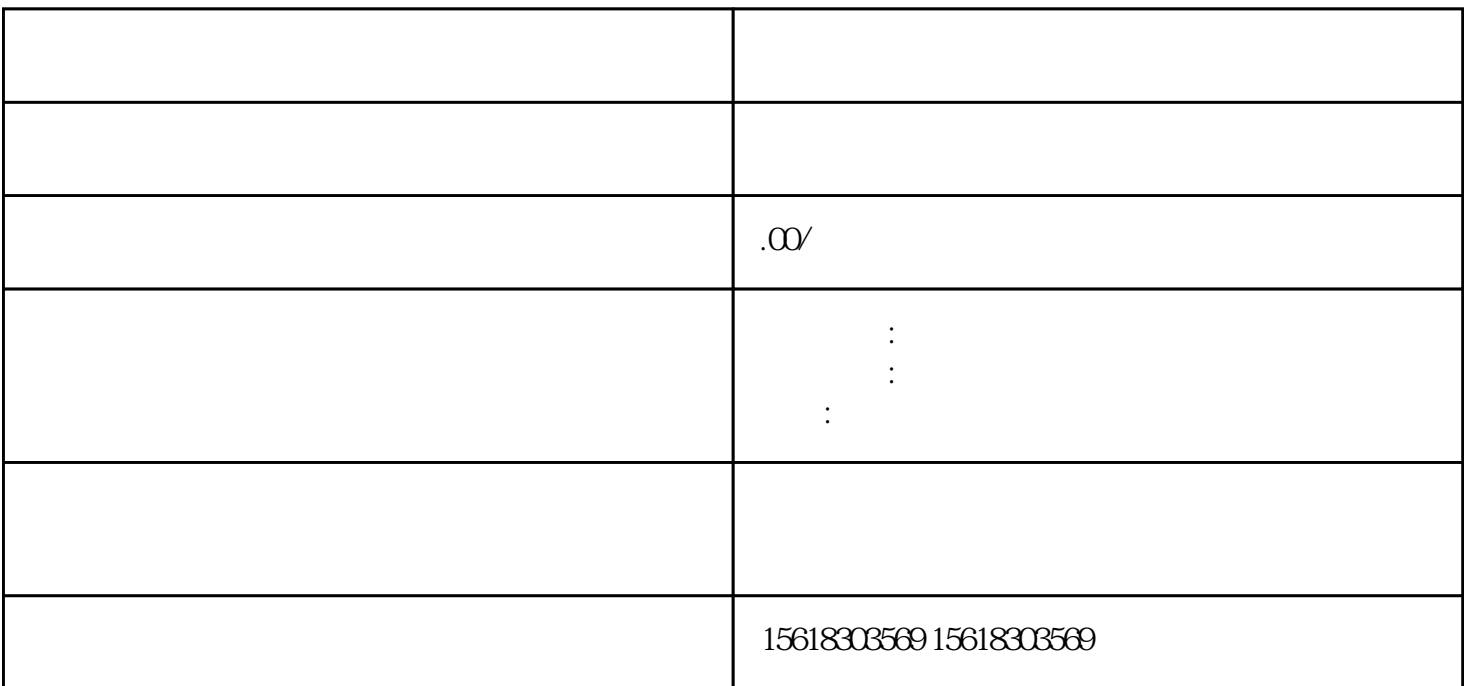

 $\epsilon$ 

1.  $\blacksquare$ 

 $2.$ 

 $3.$ 

)

 $z$ ui

1. 出口退税业务流程:

 $2.$ 

## $3 \thinspace$  $\mathbb{R}^3$

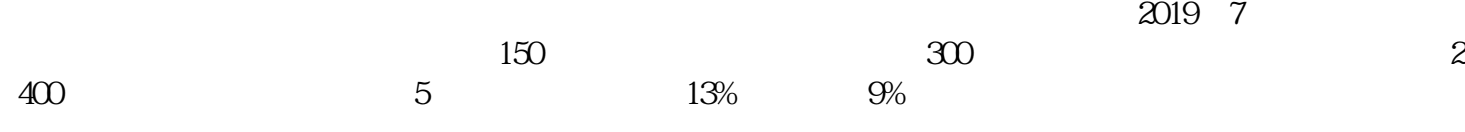

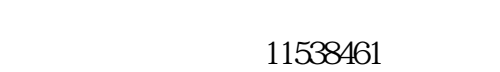

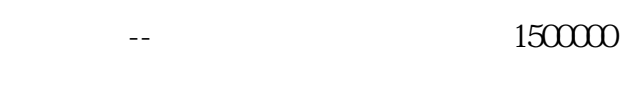

13038461

 $2400000$ 

 $2400000$ 

 $3390000$ 

 $300000$ 

 $-$  390000

b.  $\blacksquare$ 

 $\times$  13%-9% =96

 $96000\,$ 

贷:应交税费--应交增值税(进项税额转出)960000

本月应纳税额=销项税额-进项税额=当期内销货物的销项税额-(当期进项税额+上期留抵税款- $=300\times13\% - 1505+96=20$ 

 $=$   $\times$   $\times$   $\times$   $-$  2400

 $\frac{1}{2400}$  × × × =2400×9%=216  $\omega$  216

 $=$   $=20$ 

 $= 216.20 = 196$ 

 $20000\,$ 

应交税费--应交增值税(出口抵减内销产品应纳税额)1960000  $-216000$ 

 $20000$ 

 $20000$ 

 $(1)$  $\sim$  2  $3$  $4$  $5$ 

 $6$ 

 $2.$ 

1.退税前准备资料

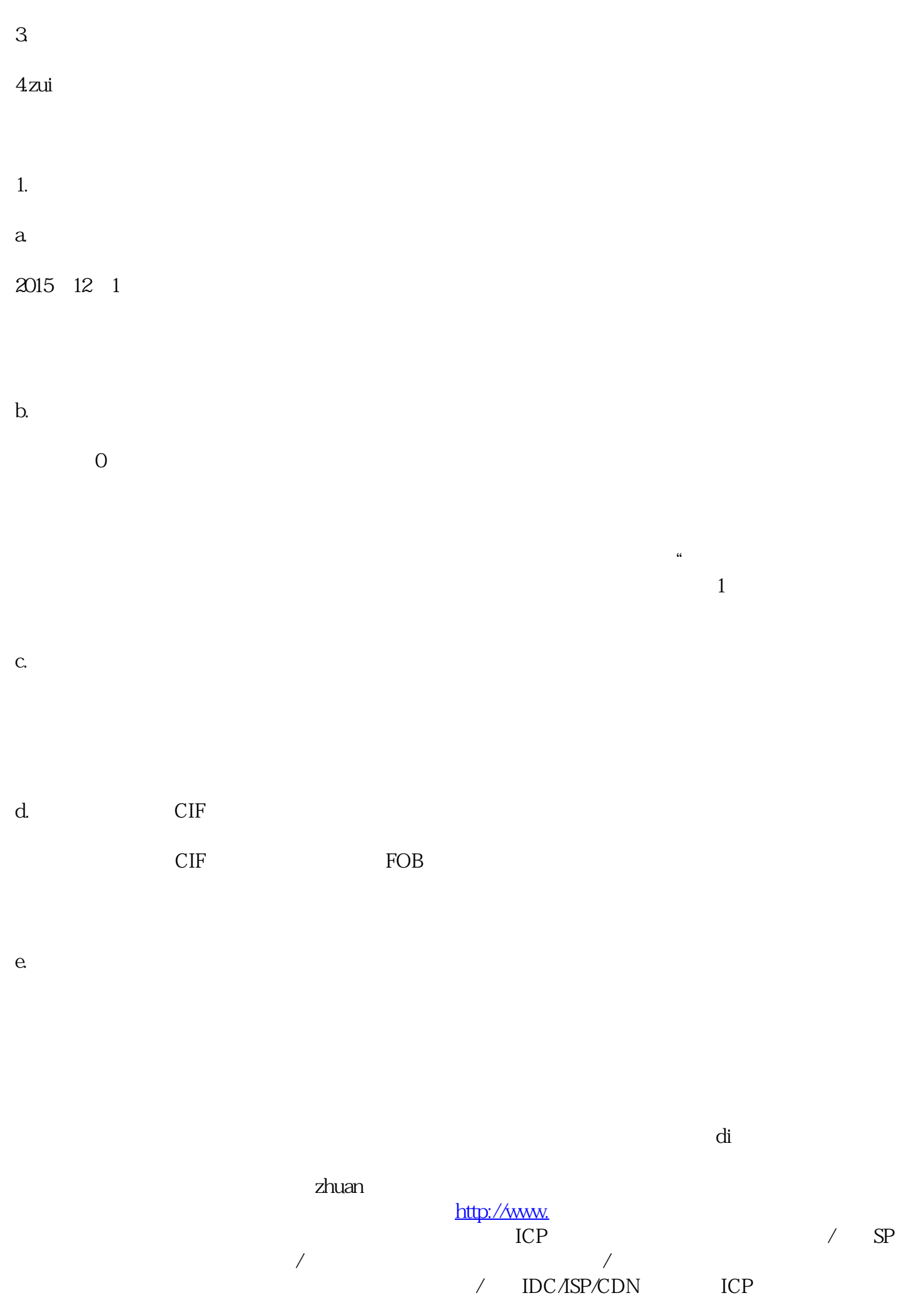

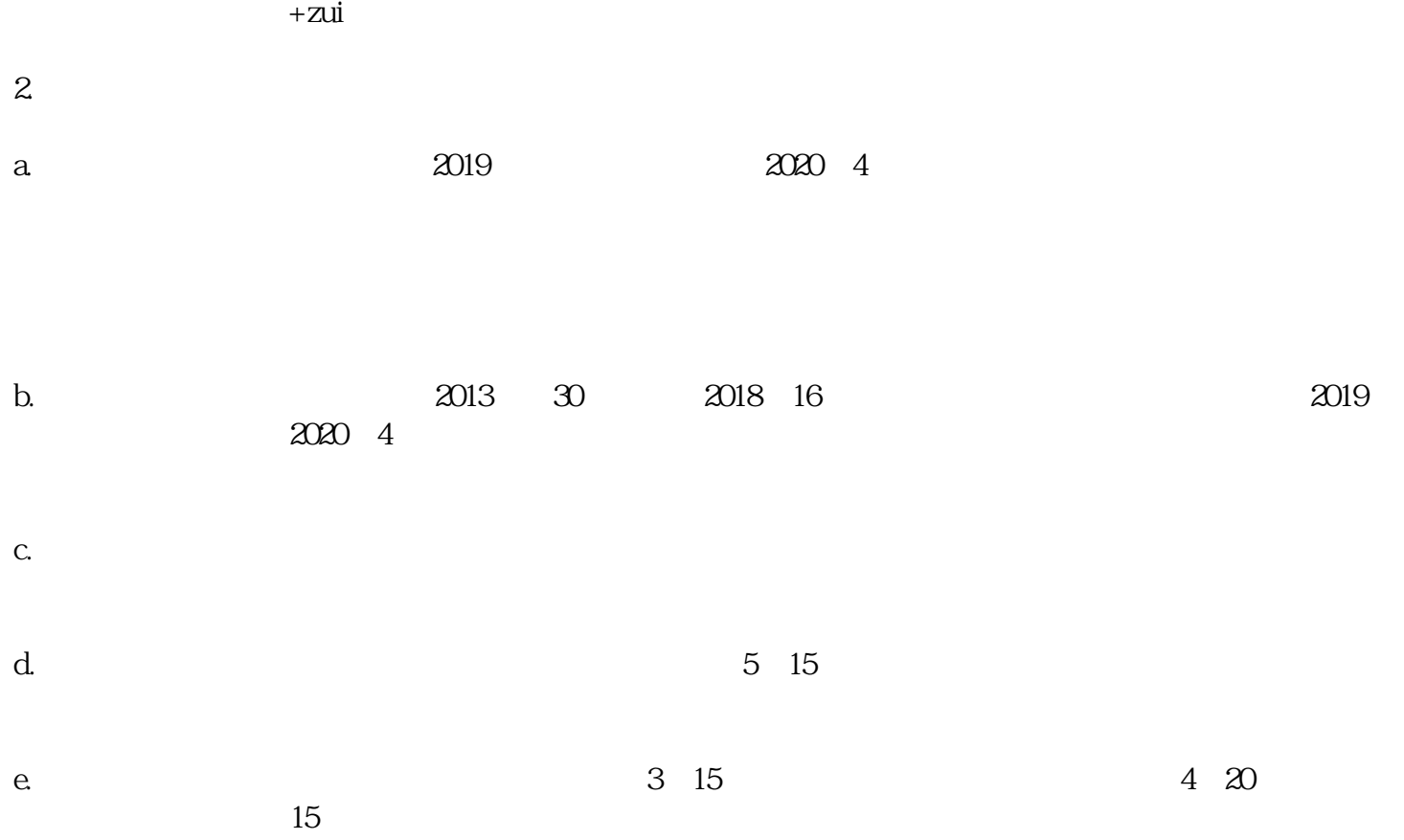